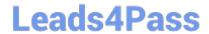

# 1Z0-430<sup>Q&As</sup>

Oracle WebCenter Portal 11.1.1.8 Essentials

### Pass Oracle 1Z0-430 Exam with 100% Guarantee

Free Download Real Questions & Answers PDF and VCE file from:

https://www.leads4pass.com/1z0-430.html

100% Passing Guarantee 100% Money Back Assurance

Following Questions and Answers are all new published by Oracle
Official Exam Center

- Instant Download After Purchase
- 100% Money Back Guarantee
- 365 Days Free Update
- 800,000+ Satisfied Customers

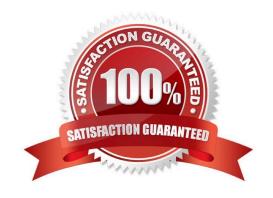

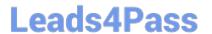

#### **QUESTION 1**

Which two WebCenter Content components must be enabled for the WebCenter Portal content integration?

- A. Site Studio (for uploading files)
- B. WebCenterConfigure
- C. Folders\_G and FrameworkFolders
- D. Folders\_G or FrameworkFolders
- E. InBound Refinery

Correct Answer: AC

#### **QUESTION 2**

The WebCenter Portal WLS managed server intermittently becomes unresponsive to page requests. Which two steps should you take to diagnose this issue?

- A. Look for clues in the WLS diagnostic log file.
- B. Monitor memory and CPU graphs in Jconsole.
- C. Take the thread dump for the WLS and look for STUCK threads and deadlock.
- D. Review the lok file.

Correct Answer: BD

#### **QUESTION 3**

Which two statements are true about the relationship between ADF Faces and JSF?

- A. ADF Faces is based on JSF.
- B. ADF Faces is a set of visual components built using JSF.
- C. JSF is loosely based on ADF Faces.
- D. ADF Faces uses Trinidad components to render visual components using a JSF-like syntax.

Correct Answer: BD

## QUESTION 4

To create a new Page Template, you go to the Portal Builder Administration page and click Shared Assets.

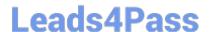

#### https://www.leads4pass.com/1z0-430.html

2024 Latest leads4pass 1Z0-430 PDF and VCE dumps Download

You then select an existing Page Template, click the Copy button and define a new name.

Identify three options that describe what the next steps could be, to customize the new page template and enable it for use.

- A. You can download the page template, edit in JDeveloper, and upload it back to the portal.
- B. You can connect JDeveloper to the Portal, import the new template into JDeveloper, edit and export it back to the portal.
- C. You can edit the template source code from the Portal interface, and make the necessary changes to it.
- D. You can download the page template to JDeveloper, and deploy the custom version as a WAR file using WSLT.

Correct Answer: ACD

#### **QUESTION 5**

In which two ways can a customer enable better mobile device access for Portal users?

- A. by using personalization to create different pages for each device
- B. by using the Mobile Application Framework (MAF) application that comes bundled with Portal
- C. by creating skins and templates that follow responsive design principles
- D. by creating page variants for different devices

Correct Answer: AC

Latest 1Z0-430 Dumps

1Z0-430 Study Guide

1Z0-430 Exam Questions